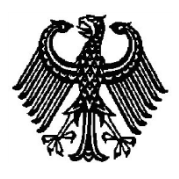

# **BUNDESPATENTGERICHT**

17 W (pat) 19/17

 $\overline{\phantom{a}}$  , where  $\overline{\phantom{a}}$ **(Aktenzeichen)**

Verkündet am 16. Juli 2019

…

## **BESCHLUSS**

**In der Beschwerdesache**

**betreffend die Patentanmeldung 10 2015 210 197.5**

hat der 17. Senat (Technischer Beschwerdesenat) des Bundespatentgerichts auf die mündliche Verhandlung vom 16. Juli 2019 unter Mitwirkung des Vorsitzenden Richters Dipl.-Phys. Dr. Morawek, des Richters Dipl.-Ing. Baumgardt, des Richters Dipl.-Ing. Hoffmann und der Richterin Akintche

beschlossen:

…

Die Beschwerde wird zurückgewiesen.

ECLI:DE:BPatG:2019:160719B17Wpat19.17.0

#### **Gründe**

**I.**

Die vorliegende Patentanmeldung wurde am 2. Juni 2015 beim Deutschen Patentund Markenamt eingereicht unter der Bezeichnung

" Verfahren und System zum Darstellen von einer oder mehreren Präsentationen auf einer Benutzeroberfläche eines elektronischen Endgeräts ".

Die Anmeldung wurde durch Beschluss der Prüfungsstelle für Klasse G 06 F des Deutschen Patent- und Markenamts in der Anhörung vom 16. Januar 2017 mit der Begründung zurückgewiesen, dass die Hauptansprüche gemäß Haupt- und Hilfsantrag nicht patentfähig seien, da ihre Gegenstände vom Fachmann in naheliegender Weise erreicht würden. Für den Hauptantrag ergebe sich dies im Wesentlichen bereits allein aus der Druckschrift **D1** (s.u.). Die Merkmale des Anspruchs 1 des (damaligen) Hilfsantrags, welche der Druckschrift **D1** nicht entnehmbar seien, ergäben sich aus der Druckschrift **D2** (s.u.), und der Fachmann würde die Druckschriften **D1** und **D2** auch miteinander verbinden, denn sie beschäftigten sich beide mit der Erstellung von interaktiven Präsentationen auf HTML-Basis mit eingebetteten JavaScript-Steuerelementen zur Implementierung von Navigationsmöglichkeiten.

Gegen diesen Beschluss ist die Beschwerde der Anmelderin gerichtet.

Der Vertreter der Anmelderin hat vorgetragen, die Merkmalsauslegung im Zurückweisungsbeschluss sei nach seiner Ansicht nicht frei von Beanstandungen. Unter einer "nicht-linearen Navigation" werde anmeldungsgemäß die Möglichkeit verstanden, nicht nur wie im Stand der Technik eine eindimensionale Navigation vorzunehmen – diese sei entweder immer horizontal oder immer vertikal –, sondern es bestehe auch die Möglichkeit von einem in einer Präsentation vorgesehenen Weg abzurücken, weil der Vortragende vielleicht merke, dass bestimmte Seiten in seiner vorbereiteten Präsentation für das aktuelle Publikum "nicht passen". Ein solches Verfahren sei aus der Druckschrift **D1** nicht entnehmbar und zwar weder expressis verbis, noch implizit. Ferner werde in dem angegriffenen Beschluss auch übersehen, dass die nicht-lineare Navigation gemäß dem erfindungsgemäßen Verfahren innerhalb der Präsentation selbst möglich sei, während hingegen Druckschrift **D1** wohl eher die Möglichkeit anspreche, aus dem laufenden Präsentationsmodus herauszugehen, um dann auf die erste Seite zurückzuspringen.

Bezüglich der Druckschrift **D2** sei insbesondere von Bedeutung, dass sie gar nicht eine Präsentation als solche betreffe, sondern deren Erstellung. So sei beispielsweise das, was in Figur 4 von **D2** dargestellt und auch beschrieben ist, gerade nicht selbst Teil der Präsentation, sondern eine "Programmierhilfe", damit die Personen, die eine Präsentation halten möchten, so wenig wie möglich Zeit für die Programmierung und in die Programmierung selbst investieren müssten.

Die vom Senat neu eingeführte Druckschrift **D4** schließlich zeige ein Übersichtsschema über sämtliche Folien einer Präsentation, das zwar einen Sprung zu einer beliebigen Folie erlaube; dies sei jedoch fundamental unterschiedlich zu einem Präsentationsablauf, in dem lediglich Navigationspfeile dem Vortragenden die Entscheidungsmöglichkeit gäben, den linearen Ablauf fortzuführen oder aber eine Verzweigung zu veranlassen; vor allem erhielten die Zuschauer hier einen sichtbaren Hinweis darauf, dass ihnen möglicherweise Teile der Gesamt-Präsentation vorenthalten würden. Außerdem sei durch das Verfahren der **D4** ständig ein nicht unbedeutender Teil des Bildschirms belegt.

Nach Auffassung der Anmelderin werde in dem angegriffenen Beschluss übersehen, was die Erfindung leiste und was der Stand der Technik gar nicht beabsichtige als Funktion zur Verfügung zu stellen. Insbesondere dürfe auch der hier zuständige Fachmann keinesfalls als Diplom-Informatiker angesehen werden; vielmehr sei es ein Medien-Designer, der sich in wissenschaftlicher Weise mit Informationsvisualisierung, Interaction Design und Interfacedesign befasse.

Die Anmelderin stellt den Antrag,

den Beschluss der Prüfungsstelle für Klasse G06F des Deutschen Patent- und Markenamts vom 16. Januar 2017 aufzuheben und das nachgesuchte Patent mit folgenden Unterlagen zu erteilen:

#### gemäß **Hauptantrag**:

Patentansprüche 1 bis 15, Beschreibung Seiten 1 bis 8 sowie 2 Blatt Zeichnungen mit Figuren 1 und 2, jeweils vom Anmeldetag 2. Juni 2015;

#### gemäß **Hilfsantrag 1a**:

Patentansprüche 1 bis 15 vom 28. August 2017, Beschreibung und Zeichnungen wie Hauptantrag.

Gemäß **Hauptantrag** lautet der geltende Patentanspruch 1 (mit der Gliederung aus dem Zurückweisungsbeschluss):

- **a)** Verfahren zum Darstellen von einer oder mehreren Präsentationen auf einer Benutzeroberfläche eines elektronischen Endgerätes, umfassend die Schritte:
- **b)** Öffnen einer HTML-basierten Präsentationsdatei (102) in einem Browser mit einer oder mehreren hinterlegten, in dem Browser darstellbaren Präsentationsfolien,
- **c)** wobei eine oder mehrere Javascript-basierte Dateien in der Präsentationsdatei hinterlegt sind, in der bzw. denen jeweils wenigstens eine Funktion definiert ist,
- **d)** Aktivieren der wenigstens einen Funktion in der entsprechenden Präsentationsfolie durch Betätigen eines Interaktionselements (106) und/oder Aufrufen der weiteren Präsentationsfolie (104),
- **e)** wobei die wenigstens eine Funktion zu einem beliebigen Zeitpunkt innerhalb der Präsentation aktiviert wird,
- **f)** so dass der Präsentationsablauf nichtlinear navigiert wird.

Der ihm formal nebengeordnete Patentanspruch 12 ist auf ein System gerichtet "zum Darstellen von einer oder mehreren Präsentationen ... nach einem Verfahren gemäß einem der vorstehenden Ansprüche". Zu ihm und zu den Unteransprüchen 2 bis 11 und 13 bis 15 wird auf die Akte verwiesen.

Gemäß **Hilfsantrag 1a** lautet der Patentanspruch 1 (mit einer Markierung der Unterschiede zum Patentanspruch 1 des Hauptantrags):

- **a)** Verfahren zum Darstellen von einer oder mehreren Präsentationen auf einer Benutzeroberfläche eines elektronischen Endgerätes, umfassend die Schritte:
- **b)** Öffnen einer HTML-basierten Präsentationsdatei (102) in einem Browser mit einer oder mehreren hinterlegten, in dem Browser darstellbaren Präsentationsfolien,
- **c)** wobei eine oder mehrere Javascript-basierte Dateien in der Präsentationsdatei hinterlegt sind, in der bzw. denen jeweils wenigstens eine Funktion definiert ist,
- **d)** Aktivieren der wenigstens einen Funktion in der entsprechenden Präsentationsfolie durch Betätigen eines Interaktionselements (106) und/oder Aufrufen der weiteren Präsentationsfolie (104),
- **e)** wobei die wenigstens eine Funktion zu einem beliebigen Zeitpunkt innerhalb der Präsentation aktiviert wird,
- f1) so dass eler ein nichtlinearer Präsentationsablauf nichtlinear navigiert durch eine horizontale als auch vertikale Navigation mittels Betätigung von Navigationspfeilen (116) gewährleistet wird.

Die übrigen Ansprüche 2 bis 15 stimmen mit denen des Hauptantrags überein.

Der Anmeldung soll gemäß Absatz [0009] der Offenlegungsschrift insbesondere die **Aufgabe** zugrundeliegen, eine Lösung zu schaffen, die einen Freiraum in der Gestaltung des Präsentationsablaufs bei gleichzeitig einfacher Bearbeitung für den Redakteur unter Einhaltung des Corporate Designs bereitstelle; und ferner "wenigstens eines der [im Folgenden] genannten Probleme zu adressieren" (vgl. Offenlegungsschrift Abs. [0002] bis [0008]):

– In klassischen Präsentationsprogrammen sei ein linearer Präsentationsablauf vorgesehen, d.h. jede einzelne Präsentationsfolie müsse wie vorgegeben Folie für Folie angezeigt werden. Zwar seien interne Verlinkungen bereits bekannt, die manuell eingepflegt werden müssten; dies sei aber sehr aufwändig und fehleranfällig. Alternativ könne der Präsentationsmodus verlassen werden, um auf eine andere Präsentationsfolie außerhalb der Reihenfolge zuzugreifen; auch dieses sei für den Präsentierenden sehr aufwändig, und der Präsentationsfluss werde dadurch unterbrochen.

– Gängige Präsentationsprogramme seien abhängig von den verwendeten Endgeräten. PowerPoint weise beispielsweise für Windows und Mac optisch voneinander abweichende und auch funktional verschiedene Versionen auf, Apple Keynote etwa sei nicht auf einem Windows Computer darstellbar.

– Bei den klassischen Verfahren zum Darstellen von Präsentationen könne das Corporate Design unbewusst oder bewusst durch den Redakteur verändert werden, selbst bei Verwendung vorgegebener Vorlagen. Eine Einhaltung des gewünschten Corporate Designs sei demnach nicht gewährleistet.

– Bei üblichen Präsentationsprogrammen sei der Nutzer abhängig von dem jeweiligen Hersteller, insbesondere wenn es um die Behebung von Programmfehlern und die Umsetzung individueller Funktionen gehe. Auch individuelle Anpassungen seien nur schwer bis gar nicht zu ermöglichen.

– Mit jeder Subversion einer Präsentation müssten die gesamten Daten dupliziert werden, selbst wenn nur kleinere Änderungen vorgenommen würden wie beispielsweise die Änderung des Titels oder der Agenda. Dadurch entstünden redundante Daten, wofür viel Speicherplatz benötigt werde.

– Zudem wüssten viele Nutzer oft nicht mit den Präsentationsprogrammen umzugehen und verwendeten beispielsweise zu viele Spezialeffekte, so dass die Zuhörer der Präsentation kaum folgen könnten. Oftmals sei eine intensive Einarbeitung in das jeweilige Programm notwendig, um die zahlreichen Funktionen sinnvoll einzusetzen. Eine amateurhafte Handhabung eines entsprechenden Programms führe dabei oftmals zu einem schlechten Ruf des jeweiligen Programms.

– Z.B. bei PowerPoint oder Keynote müsse vorab festgelegt werden, für welche statische Bildschirmauflösung die Präsentation optimiert sein solle. Bei einer Darstellung mit anderen Auflösungen könne es dann aber zu Darstellungsproblemen kommen.

Folgende Druckschriften sind im Laufe des Verfahrens entgegengehalten worden:

- **D1** Boudreaux, Ryan: How to convert presentation files to a web-ready slideshow using JavaScript. In: Web Designer, Online Artikel, May 23, 2012, S. 1 - 10 (abgerufen 4.1.2016)
- **D2** US 2005 / 188 311 A1
- **D3** WO 2012 / 170 312 A2
- **D4** US 2012 / 124 457 A1.

#### **II.**

Die Beschwerde ist rechtzeitig eingegangen und auch sonst zulässig. Sie hat jedoch keinen Erfolg, denn der Gegenstand des geltenden Patentanspruchs 1 nach Hauptantrag war am Anmeldetag nicht mehr neu; in der Fassung nach Hilfsantrag 1a beruht er nicht auf einer erfinderischen Tätigkeit. Inwieweit die Merkmale des jeweiligen Patentanspruchs überhaupt "die Lösung [eines] technischen Problems mit technischen Mitteln bestimmen oder zumindest beeinflussen" (BGH GRUR 2011, 125 – *Wiedergabe topografischer Informationen*), kann dahinstehen.

**1.** Die vorliegende Patentanmeldung betrifft die Steuerung eines Präsentationsprogramms, welches Präsentationen (Folien, Bildfolgen, Dia-Shows) auf einer Benutzeroberfläche eines elektronischen Endgerätes darstellt, so wie es beispielsweise von "PowerPoint" (Microsoft) oder "Keynote" (Apple) bekannt ist.

In der Beschreibungseinleitung werden in den Abs. [0002] bis [0008] unterschiedliche Nachteile der bekannten Präsentationsprogramme aufgezählt (s.o. I. zu "Aufgabe"), insbesondere dass es nicht einfach sei, den vorgegebenen Ablauf zu verlassen und Bildfolgen zu überspringen oder an einer beliebigen frei wählbaren Stelle in die Präsentation einzusteigen; ferner die Abhängigkeit vom Betriebssystem, vom Programm-Hersteller und ggf. auch von dessen Hardware.

Hier möchte die Anmeldung Abhilfe schaffen und schlägt dafür ein verbessertes Präsentationsprogramm vor, welches als Basis für die Darstellung einen Internet-Browser mit Javascript-Plugins benutzt (siehe Merkmale **a)**, **b)** und **c)** sowie Abs. [0010] / [0011] und Abs. [0028]). Durch Betätigen eines Interaktionselements (Abs. [0028]: Navigationspfeile, Menüleiste, Informationsfenster, Icon …) mittels eines Eingabegerätes (Abs. [0029]: Maus, Geste, Taste einer Tastatur, Fernbedienung u.a.) kann zu einem beliebigen Zeitpunkt innerhalb der Präsentation eine Vielzahl von Zusatzfunktionen aufgerufen werden (Merkmale **d)** und **e)**). Neben dem Öffnen einer Menüleiste, eines Infofensters, einer Folienübersicht ist besonders das Navigieren über Navigationspfeile hervorgehoben (siehe Abs. [0028], [0029]) – damit wird es möglich, den vorgegebenen Präsentationsablauf zu verlassen und die Präsentation an anderer Stelle fortzusetzen. Die Anmeldung spricht hier von einem "nicht-linearen Präsentationsablauf", wobei "sowohl eine horizontale als auch eine vertikale Navigation" mittels der Navigationspfeile gewährleistet werde (Abs. [0031] – Merkmal **f)** bzw. **f1)**).

Als **Fachmann**, der mit der Aufgabe betraut wird, das Abrufen von Präsentationen und das Steuern des Präsentationsablaufes für den Vortragenden zu verbessern, kann hier durchaus nach dem Vortrag des Vertreters der Anmelderin ein Medien-Designer mit mehrjähriger entsprechender Berufserfahrung angesehen werden; dieser würde jedoch ggf. einen Informatiker oder Programmierer mit Erfahrung in der Programmierung von systemübergreifenden und individuell anpassbaren Anwendungen, wie insbesondere Browser-basierter Anwendungsprogrammierung, zur Unterstützung heranziehen ("Team von Fachleuten" gemäß BGH GRUR 2012, 482 – *Pfeffersäckchen*; BGH GRUR 1986, 372 – *Thrombozyten-Zählung* II. 3d)).

**2.** Die Merkmale **f)** bzw. **f1)** aus den Patentansprüchen 1 bedürfen einer Auslegung.

**2.1** Merkmal f) ist darauf gerichtet, dass "der Präsentationsablauf nichtlinear navigiert" werden soll.

Die Beschreibung unterscheidet zwischen einem "linearen" und einem "nichtlinearen" Präsentationsablauf, wobei aber keine exakte Definition gegeben wird. Gemäß Abs. [0002] "unterliegt die Präsentation üblicherweise einem linearen Präsentationsablauf, d.h., der Präsentierende ist dabei gezwungen, jede einzelne der Präsentation zugehörige Präsentationsfolie Folie für Folie durchzugehen". Dem wird gegenübergestellt, dass der Präsentierende bei bekannten Systemen nur sehr aufwändig "auf eine Präsentationsfolie zugreifen" könne, "die nicht im linearen Präsentationsablauf als nächstes folgen würde" (auch Abs. [0002]). Zur Verbesserung sollen anmeldungsgemäß (siehe Abs. [0031]) "Navigationspfeile" zur "horizontalen" oder "vertikalen" Navigation vorgesehen werden, "wodurch ein nicht-linearer Präsentationsablauf gewährleistet wird". Mehr gibt die ursprüngliche Offenbarung nicht her. D.h. der Fachmann wird verstehen, dass ein "linearer" Präsentationsablauf dem Aufruf der vorhandenen Folien nacheinander in der vorgegebenen Reihenfolge entspricht, während ein "nicht-linearer" Präsentationsablauf jegliches Durchbrechen der vorgegebenen Reihenfolge darstellt. Unter "Navigieren" ist die Auswahl einer neuen Folie durch den Vortragenden zu verstehen, wobei "lineare Navigation" dann bedeutet, dass zur nächsten Folie in der vorgegebenen Reihenfolge gesprungen wird, und "nicht-lineare Navigation", dass eine Folie außerhalb der vorgegebenen Reihenfolge gewählt werden kann.

**2.2** Merkmal **f1)** ist dahingehend spezifiziert, dass "ein nichtlinearer Präsentationsablauf durch eine horizontale als auch vertikale Navigation mittels Betätigung von Navigationspfeilen (116) gewährleistet" werden soll.

Was genau "horizontale" und was "vertikale" Navigation ist, lässt sich der Anmeldung nicht entnehmen (einzige Fundstellen: Abs. [0015], Abs. [0031], Anspruch 6, jeweils ohne Erläuterung, lediglich unter Benutzung der Begriffe). Der Vertreter der Anmelderin hat erläutert, dass einzelne Folien für übergeordnete Themen vorgesehen sein könnten, denen jeweils weitere Folien mit spezifischen Erläuterungen untergeordnet sein könnten. Ein Folienaufruf von Thema zu Thema stelle dann eine "horizontale" Navigation dar, und ein Exkurs in die untergeordneten Erläuterungen eines Themas (Unter-Folien) eine "vertikale" Navigation.

Die Besonderheit des Merkmals **f1)** soll nach dem Vortrag des Vertreters der Anmelderin darin bestehen, dass "Navigationspfeile" vorgesehen werden (der Fachmann wird darunter die Anzeige von betätigbaren Steuerobjekten am Bildschirm verstehen, die grafisch als "Pfeile" dargestellt sind; möglicherweise auch elektromechanische Tasten mit Pfeilsymbol), deren Betätigung eine horizontale oder vertikale Navigation durch die Präsentationsfolien bewirkt, also den Aufruf der nächsten Folie in der vorgegebenen Reihenfolge oder wahlweise auch einer anderen, insbesondere einer Unter-Folie eines Exkurses auslöst. Ein Beispiel dafür enthält die Anmeldung nicht.

**3.** Die Beschwerde der Anmelderin hat keinen Erfolg, weil der Gegenstand des geltenden Patentanspruchs 1 in der Fassung nach Hauptantrag vorbekannt war und in der Fassung nach Hilfsantrag 1a nicht auf einer erfinderischen Tätigkeit beruht.

**3.1** Der Vertreter der Anmelderin hat kritisiert, dass die Prüfungsstelle zum Stand der Technik die Druckschrift

**D1** Boudreaux, Ryan: How to convert presentation files to a web-ready slideshow using JavaScript. In: Web Designer, Online Artikel, May 23, 2012, S. 1 - 10 (abgerufen 4.1.2016)

mit einem Datum vom 4. Januar 2016 vorgelegt habe. Dieser Einwand ist zwar grundsätzlich berechtigt, im vorliegenden Fall aber unbegründet: der Senat hat als Druckschrift **D1a** einen Auszug der Wayback-Machine vom 10. August 2013 vorgelegt, welcher mit der von der Prüfungsstelle vorgelegten Druckschrift **D1** übereinstimmt (URL: http://web.archive.org/web/20130810124245/https://www.techrepublic.com/blog/web-designer/how-to-convert-presentation-files-to-a-web-readyslideshow-using-javascript/).

**3.2** Der Patentanspruch 1 gemäß Hauptantrag geht nicht über das hinaus, was der Fachmann der vorveröffentlichten Druckschrift **D1** bereits entnehmen konnte.

Die Druckschrift **D1** beschreibt ein Verfahren, mit welchem die Folien einer Standard-Präsentation (Seite 1 untere Hälfte: Microsoft PowerPoint, Google Docs, Apple Keynote …) in eine Web-Präsentation auf Basis einer HTML-Seite umgewandelt werden können. Mittels Javascript-Funktionen (siehe Details im Abschnitt "The code") entsteht hier ein Web-Interface, welches Interaktionselemente zum üblichen ("linearen") Navigieren innerhalb der Präsentation (Figur C: Pfeile nach links und nach rechts) und außerdem für einen Sprung zum Start der Präsentation (Figur C: Haus-Symbol) zu einem beliebigen Zeitpunkt innerhalb der Präsentation anbietet.

Damit sind zunächst einmal die Merkmale **a)** bis **e)** des Anspruchs 1 vorweggenommen. Ferner stellt, wie bereits im Zurückweisungsbeschluss argumentiert wurde, die Navigation zum Start der Präsentation (Haus-Symbol) einen Spezialfall der "nicht-linearen Navigation" des Merkmals f) dar, weil damit eine Folie "außerhalb der vorgegebenen Reihenfolge" gewählt werden kann (s.o. Auslegung – Abschnitt **2.1**).

Die dagegen gerichtete Argumentation des Vertreters der Anmelderin, dass die nicht-lineare Navigation gemäß dem erfindungsgemäßen Verfahren innerhalb der Präsentation selbst möglich sei und nicht nur "zurück zum Start" meine, bleibt ohne Erfolg. Denn in der Anmeldung fehlt eine klare Definition des Begriffs "nichtlineare Navigation", und das Verständnis des Fachmanns umfasst hier jegliche Abweichung von der vorgegebenen Reihenfolge, wie eben auch den vorbekannten Sprung zurück zum Start.

**3.3** Die Lehre des Patentanspruchs 1 gemäß Hilfsantrag 1a ergab sich in naheliegender Weise aus dem Stand der Technik.

Als nächstkommend kann hierfür die Druckschrift

**D4** US 2012 / 124 457 A1

angesehen werden. Sie beschreibt ein Verfahren zum Darstellen von Präsentationen auf einer Benutzeroberfläche eines elektronischen Endgerätes (Abstract, Figur 5 – Merkmal **a)**), wobei zusätzlich zum Inhalt der aktuellen Folie (116) eine Fortschrittsanzeige (110) mit einem markierten Feld (118) angezeigt wird, welches Feld die Position der aktuellen Folie in der Gesamtpräsentation signalisiert (siehe Figur 1 / 2 und insbes. Abs. [0017]). Die Fortschrittsanzeige (110) kann dabei "interaktiv" sein – d.h. durch Betätigen eines der Folien-Felder (122), (118), welche als Interaktionselemente fungieren, kann während der Präsentation jederzeit zu einer beliebigen anderen Stelle gesprungen werden (siehe Abs. [0021] – Merkmale **d)** und **e)**). Der Aufbau der Fortschrittsanzeige (110) orientiert sich dabei an der horizontalen und vertikalen Struktur der Präsentation, so dass ein nichtlinearer Präsentationsablauf durch eine horizontale als auch vertikale Navigation gewährleistet ist (wesentlicher Teil des Merkmals **f1)**). Allerdings erfolgt die Navigation hier zunächst nicht "mittels Betätigung von Navigationspfeilen". Jedoch ist Abs. [0016] zu entnehmen, dass die grafische Darstellung der Präsentationsstruktur mit den einzelnen Folien als Interaktionselemente nicht auf die in Figur 1 gezeigte Darstellung beschränkt ist, sondern auch andere geometrische Formen annehmen kann, wie z.B. Dreiecke. Auf die visuelle Kennzeichnung der Interaktionselemente kann es deshalb nicht ankommen.

Sonach unterscheidet sich die Lehre des Anspruchs 1 nach Hilfsantrag 1a von der Lehre der Druckschrift **D4** in zwei Aspekten: **(i)** in **D4** ist nicht beschrieben, dass die Präsentationen HTML-basiert in einem Browser dargestellt würden, wobei die Zusatzfunktionen in Javascript-basierten Dateien definiert seien (Merkmale **b)**, **c)**); **(ii)** außerdem erfolgt die nicht-lineare Navigation durch direkte Anwahl des Zieles

in der Fortschrittsanzeige und nicht mittels Navigationspfeilen (Teil von Merkmal **f1)**).

Mit diesen Unterschieden kann das Vorliegen einer erfinderischen Tätigkeit jedoch nicht begründet werden.

**(i)** Der Druckschrift **D4** ist nicht konkret zu entnehmen, wie das beschriebene Präsentationswerkzeug ("presentation tool") programmtechnisch realisiert wurde; in den Abs. [0039], [0040] ist nur ganz allgemein von "application programs 522" und "program modules 524" die Rede. Der Medien-Designer als Fachmann, dem ein möglichst systemübergreifendes Werkzeug am Herzen liegt, kannte aber (oder ließ sich ggf. von dem hinzugezogenen Informatiker oder Programmierer hinweisen auf) HTML-Seiten mit Javascript als "Mittel der Wahl", so wie es beispielsweise in der Druckschrift **D1** oder auch in der **D2** (US 2005 / 188 311 A1 – insbes. Abs. [0065], [0069]) vorbeschrieben ist. Die Merkmale **b)** und **c)** stellen hier nur rein handwerkliche Maßnahmen aus dem "Werkzeugkasten" des Fachmanns dar und lagen deshalb für ihn im gegebenen Zusammenhang nahe.

**(ii)** Für den Senat ist nicht nachvollziehbar, warum eine nicht-lineare Navigation durch direkte Anwahl des Zieles in der Fortschrittsanzeige, wie es die **D4** lehrt, "fundamental unterschiedlich" zu einer anspruchsgemäßem Navigation mittels Navigationspfeilen sein sollte. In technischer Hinsicht sind in beiden Fällen in gleicher Weise Bedienfelder oder -elemente vorzusehen, deren Bedienung einen Sprung zu einer anderen als der "nächst-vorgesehenen" Folie im Präsentationsablauf bewirkt. Dieses Prinzip war auch im Stand der Technik wohlbekannt (vgl. Druckschrift **D1** Figur C – Pfeil-Felder, Home-Feld). Der behauptete Unterschied betrifft allenfalls die Frage eines "ansprechenden Designs", wobei obendrein der "sichtbare Hinweis auf ein Vorenthalten von Teilen der Gesamt-Präsentation" oder die "ständige Blockierung eines nicht unbedeutenden Bildschirm-Teils" (angebliche Nachteile der Lehre der **D4**, wie der Vertreter der Anmelderin ausführte) auch schon im Stand der Technik vermeidbar waren (siehe D4 Abs. [0012] "an option to hide", Abs. [0028] "the presenter can be shown one type of progression graphics on the present computer while the audience is shown another type on the presentation display"). Im Übrigen geben die Anspruchsmerkmale solche Unterschiede gar nicht her. Auch dass derartige Navigationspfeile von üblichen Tastaturen her bekannt waren und die Lehre der Druckschrift **D4** dennoch bewusst einen anderen Weg gegangen sei, somit von der Verwendung von Navigationspfeilen "wegführe", stellt kein überzeugendes Argument dar: gerade weil der Fachmann derartige Navigationspfeile kannte, hätte er sie als mögliche Alternative in Betracht gezogen. Insoweit mag die Lehre des Patentanspruchs 1 "neu" sein, lag aber dennoch für den Fachmann nahe (Rest von Merkmal **f1)**).

Nach alledem beruht der Gegenstand des Patentanspruchs 1 nach Hilfsantrag 1a, ausgehend von der Druckschrift **D4**, nicht auf erfinderischer Tätigkeit.

**3.4** Mit dem jeweiligen Patentanspruch 1 fallen auch der auf ihn rückbezogene Vorrichtungsanspruch und die Unteransprüche, weil über einen Antrag nur einheitlich entschieden werden kann.

**4.** Der Senat hat darüber hinaus erhebliche Zweifel, ob die Anmeldung überhaupt ein "konkretes technisches Problem" löst oder welche Anspruchsmerkmale ggf. bei der Prüfung auf erfinderische Tätigkeit noch zu berücksichtigen wären (siehe BGH GRUR 2011, 125 – *Wiedergabe topografischer Informationen*).

Dies kann aber dahinstehen, weil hinsichtlich der gesetzlichen Patentierungsvoraussetzungen keine bestimmte Prüfungsreihenfolge eingehalten werden muss (siehe BGH GRUR 2004, 667 – *Elektronischer Zahlungsverkehr*, **II. 4.**; vgl. auch BGH GRUR 1991, 120 – *Elastische Bandage*, **II. 1.**).

### **Rechtsmittelbelehrung**

Gegen diesen Beschluss steht den am Beschwerdeverfahren Beteiligten das Rechtsmittel der Rechtsbeschwerde zu. Da der Senat die Rechtsbeschwerde nicht zugelassen hat, ist sie nur statthaft, wenn gerügt wird, dass

- 1. das beschließende Gericht nicht vorschriftsmäßig besetzt war,
- 2. bei dem Beschluss ein Richter mitgewirkt hat, der von der Ausübung des Richteramtes kraft Gesetzes ausgeschlossen oder wegen Besorgnis der Befangenheit mit Erfolg abgelehnt war,
- 3. einem Beteiligten das rechtliche Gehör versagt war,
- 4. ein Beteiligter im Verfahren nicht nach Vorschrift des Gesetzes vertreten war, sofern er nicht der Führung des Verfahrens ausdrücklich oder stillschweigend zugestimmt hat,
- 5. der Beschluss aufgrund einer mündlichen Verhandlung ergangen ist, bei der die Vorschriften über die Öffentlichkeit des Verfahrens verletzt worden sind, oder
- 6. der Beschluss nicht mit Gründen versehen ist.

Die Rechtsbeschwerde ist innerhalb eines Monats nach Zustellung des Beschlusses beim Bundesgerichtshof, Herrenstr. 45 a, 76133 Karlsruhe, durch einen beim Bundesgerichtshof zugelassenen Rechtsanwalt als Bevollmächtigten schriftlich einzulegen.

Dr. Morawek **Baumgardt** Hoffmann Akintche

Fa